# **WWW.profesormollna.com.ar**

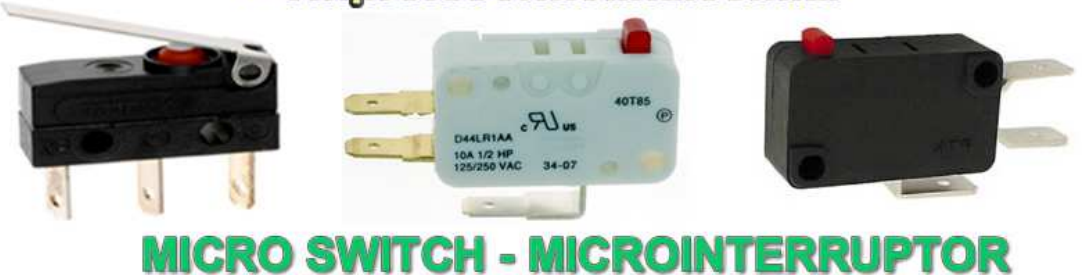

# Features - Specifications

- Contact resistance: initially max. 15mohm
- \* Insulation resistance: min. 100Mohm (at 500V DC)
- $\div$  Dielectric strength: 1000V AC for 1 minute
- Mechanical life: min. 1000000 operations
- Electrical life: min. 100000 operations (full load)
- Dimensions: 0.63" x 1.09" x 0.41"
- Ratings: 12A / 125V AC, 6A / 250V AC

#### NOTE:

Do not overheat the switch terminals while soldering wires to them; otherwise, the switch will be damaged.

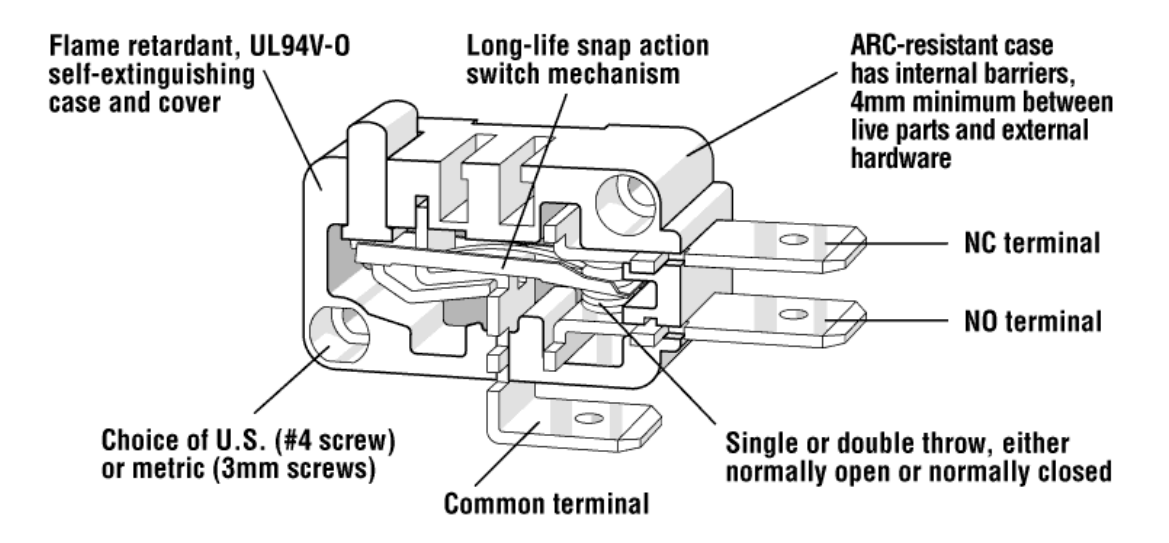

# Application Example

#### Applications in the Indicator Lights

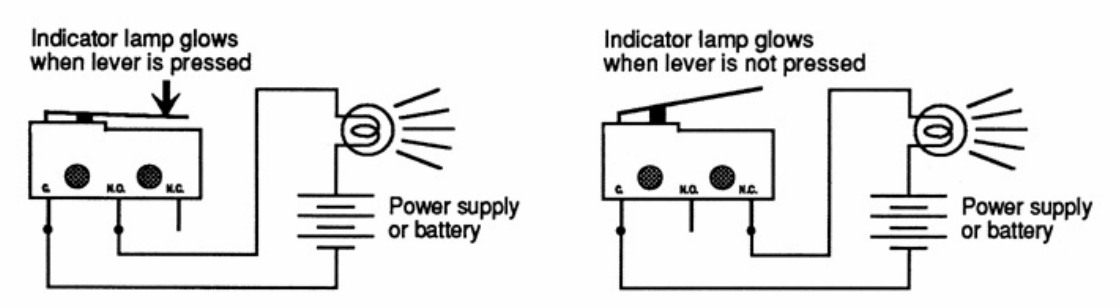

# Applications: How to Play Arcade Games on a Computer

Arcade games started during the 1970s when they first became popular fixtures in pool halls, bowling alleys and arcades. Arcade games now are very high tech with 3D graphics that the "old school" fans have a hard time playing. But now, with the right tools and accessories, the old classic arcade games can be played on your computer.

Difficulty: Moderately Easy **Instructions** 

# 1. Step 1

Get an emulator. There are many emulators on the internet and they can be downloaded for free. Some of the emulators are ZINC, which plays Tecmo, Nameco, Capcom, Konami and Taito games; Raine, which plays

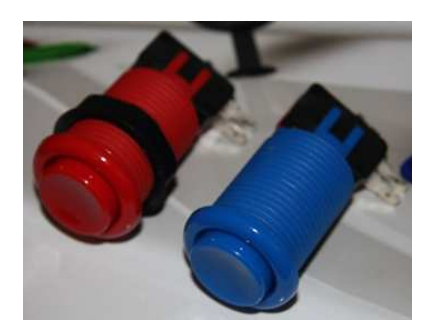

Jaleco and Capcom; Nebula, which plays Konami, Capcom, NeoGeo and PGM games; Modeler, which plays Sega games; kawaks, which plays NeoGeo and Capcom games; and Taito games and MAME, which actually comes with over 2,700 games.

### 2. Step 2

Search for roms. Roms are the actual games that you play on the emulator and can be downloaded off the Internet. The main requirement for downloading roms is that you own the cartridge of the game you're getting. There are also places on the Internet where you can buy the rom, but make sure the rom is legal before you purchase it.

## 3. Step 3

Use a game controller. You can play the games using a keyboard, mouse or gamepad, but it makes it more fun to use an actual arcade controller. They can be bought off the Internet and can be expensive. Two of the more popular arcade controllers are slikstik and x-arcade. When you pick your controller type, don't forget to configure it to your computer, or it won't work.

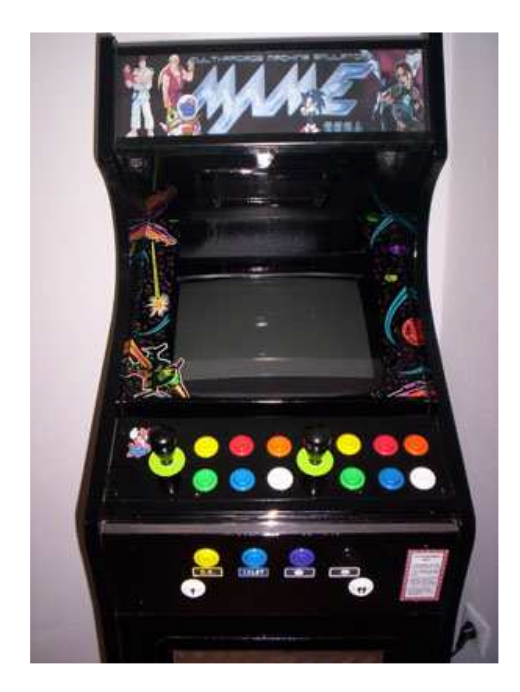

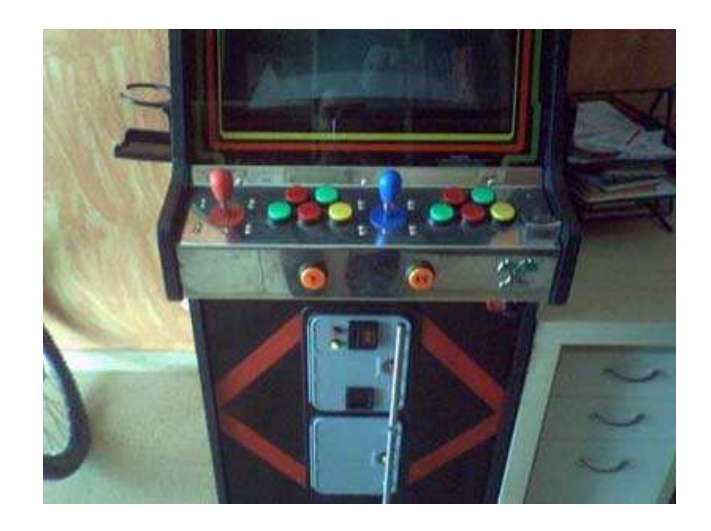